# LECTURE4

#### **BOOLEANS AND CONDITIONALS**

MCS 260 Fall 2021 David Dumas

### REMINDERS

- Project 1 description coming soon (probably end of this week)
- Project 1 due Fri Sep 17

# TYPES WE'VE SEEN

We've seen a few types so far:

- $\bullet$  int (integer), e.g. 260
- float (floating point number), e.g.  $260.0$
- str (string), e.g. " $260$ "
	- We'll have more to say about strings soon!
- complex

### BOOLEAN

There is a type in Python called a **boolean** or **bool** that has only two possible values:

- True
- False

These values are Python keywords.

(Boolean variables are also used in mathematics and CS, and most programming languages support them in some way.)

# BOOLEANEXPRESSIONS

Boolean values in Python programs are usually produced by operators such as:

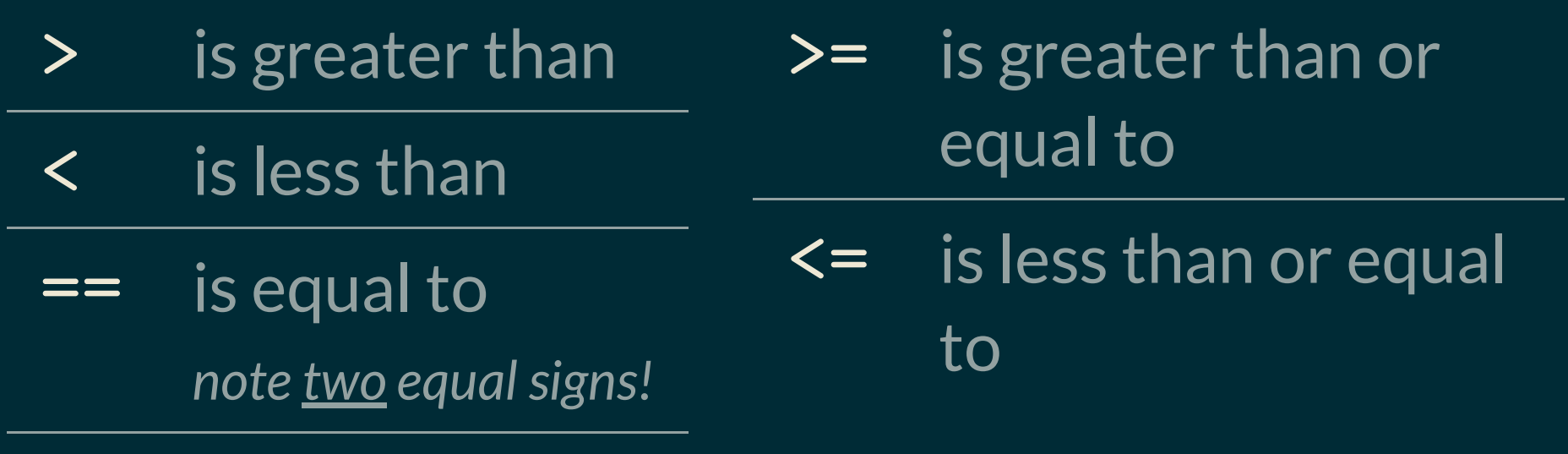

is not equal to  $!=$ 

#### Examples of boolean expressions:

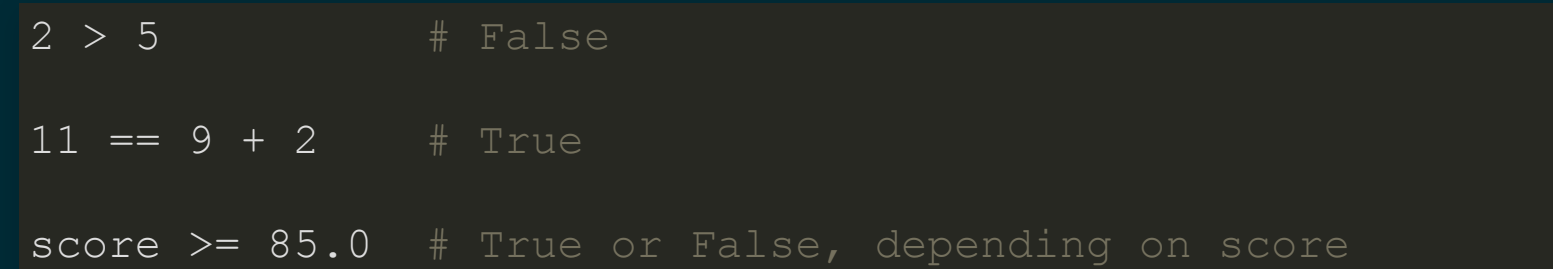

#### You can assign variables to boolean expressions:

 $x = 4>5$  # Make bool variable x storing False

```
account lockout = failed logins >= 3
```
# CONTROL FLOW

So far, the programs we've written are executed line by line, starting from the top and moving down.

Most programs need to also make *decisions*, e.g. to say that something should happen only if certain criteria are met.

This is what **conditionals** do. They say that a certain section of code should only run if a boolean expression evaluates to True.

#### CONDITIONALS

```
if boolean expression:
     indented line 1
     indented line 2
non-indented line
```
The indented lines below the if form a **code block**. If the boolean is  $True$ , the indented block runs. If the boolean is False, the indented block is skipped. (Recommended to use **four spaces** to indent a block.)

### EXAMPLE PROGRAM

Let's write a program that will tell the user whether a quadratic polynomial

$$
ax^2+bx+c
$$

is a perfect square or not.

#### ELSE

An if statement can be followed by else: and a code block to be executed if the condition is False.

 $if x == 100:$  print("x is equal to 100") **else**: print("x is NOT equal to 100")

This is useful for handling dichotomies.

#### ELIF

#### An if statement can also be followed by elif (for "else if"), which begins a new conditional.

```
if height cm \ge 120:
     print("you can ride the roller coaster")
elif height cm >= 100:
     print("you can only ride if accompanied by an adult")
else:
```
print("you are not allowed to ride the roller coaster")

A chain of if  $/$ elif $/$ elif $/$ ... is the typical way to compare a variable to multiple values or categories.

#### QUADRATIC ROOTS

Let's modify our perfect square program to tell us how many real roots a quadratic polynomial has.

### **BOOLEAN ALGEBRA**

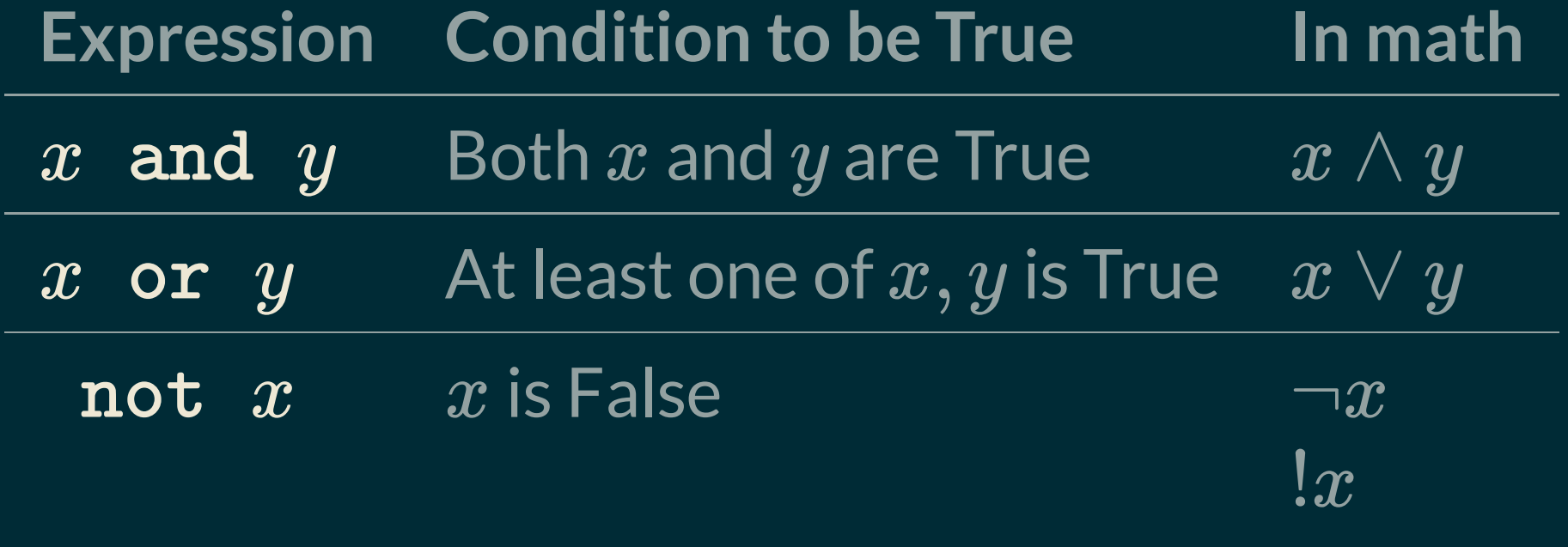

 $\bar{x}$ 

### QUESTION

What happens if you use a non-boolean value in a conditional? e.g.

**if** "walrus": print("Will this statement execute or not?")

Answer: The value will first be converted to boolean.

# BOOLEAN COERCION

A few values convert to False (are "falsy"):

- Zero in any numeric type  $(0, 0.0, 0)$
- The empty string ""
- None (TBD)
- Empty containers like lists and tuples (TBD)

Anything else converts to True.

#### So if  $x$  is a variable of type int, then:

**if** x != 0: print("x is nonzero")

#### does exactly the same thing as

**if** x: print("x is nonzero")

#### REFERENCES

- In [Downey](http://greenteapress.com/thinkpython2/html/index.html):
	- [Conditionals](http://greenteapress.com/thinkpython2/html/thinkpython2006.html) and booleans are discussed in sections 5.1 5.7.

#### **REVISION HISTORY**

• 2021-08-28 Initial publication